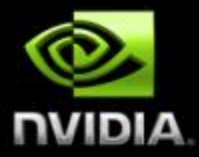

# **CUDA Programming Model**

### **Some Design Goals**

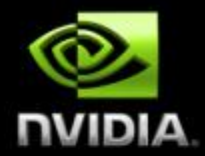

#### **Enable heterogeneous systems (i.e., CPU+GPU) CPU & GPU are separate devices with separate DRAMs**  $\bigcirc$

**Scale to 100's of cores, 1000's of parallel threads**

**Let programmers focus on parallel algorithms**  $\bigcup$ *not* **mechanics of a parallel programming language Use C/C++ with minimal extensions**

### **Heterogeneous Programming**

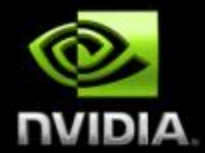

**CUDA = serial program with parallel kernels, all in C**

- **Serial C code executes in a host thread (i.e. CPU thread)**
- **Parallel kernel C code executes in many device threads across multiple processing elements (i.e. GPU threads)**

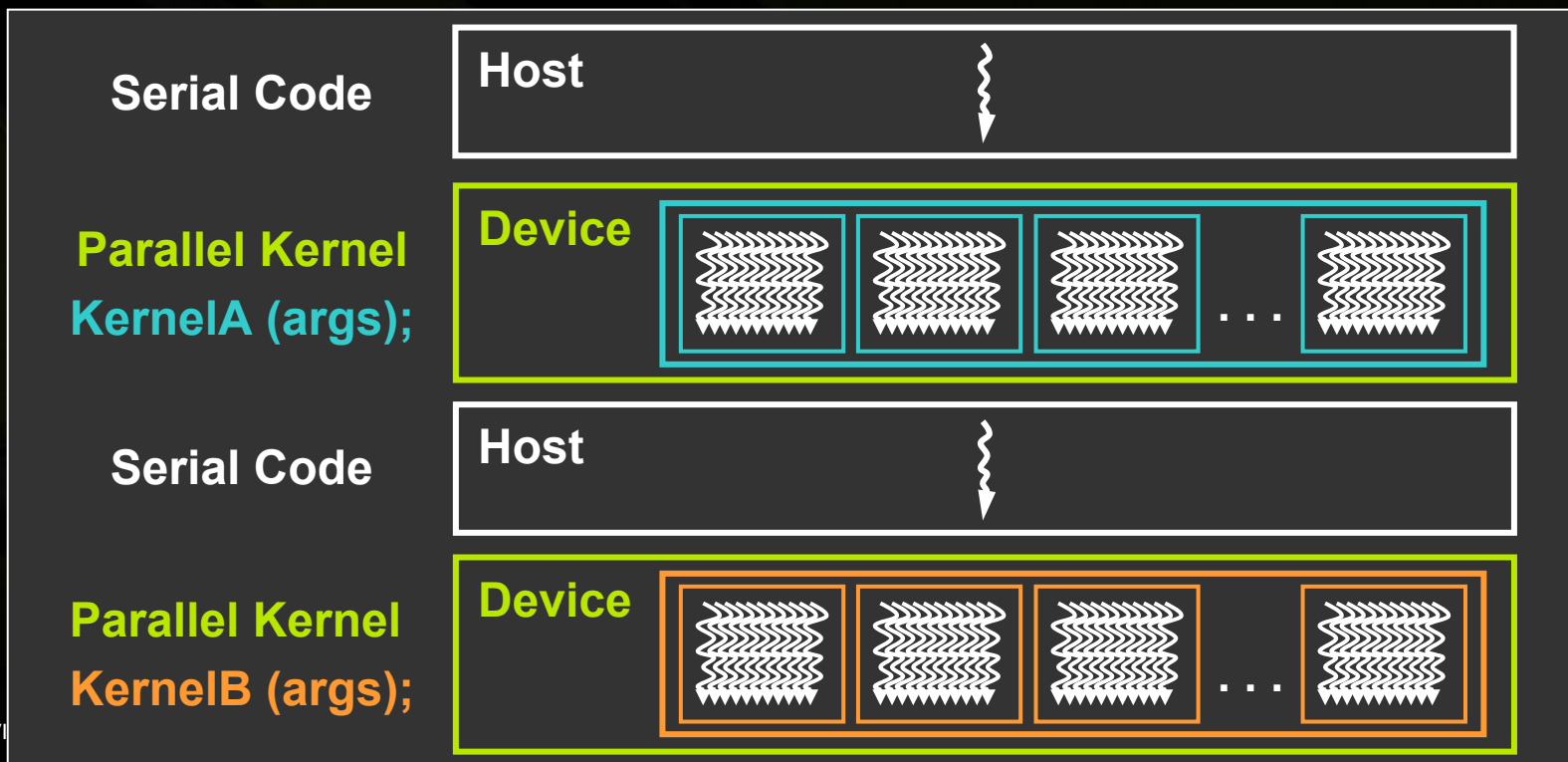

### **Kernel = Many Concurrent Threads**

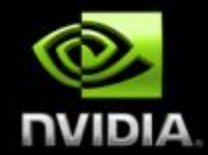

- **One kernel is executed at a time on the device**
- **Many threads execute each kernel**
	- **Each thread executes the same code…**
	- **… on different data based on its threadID**

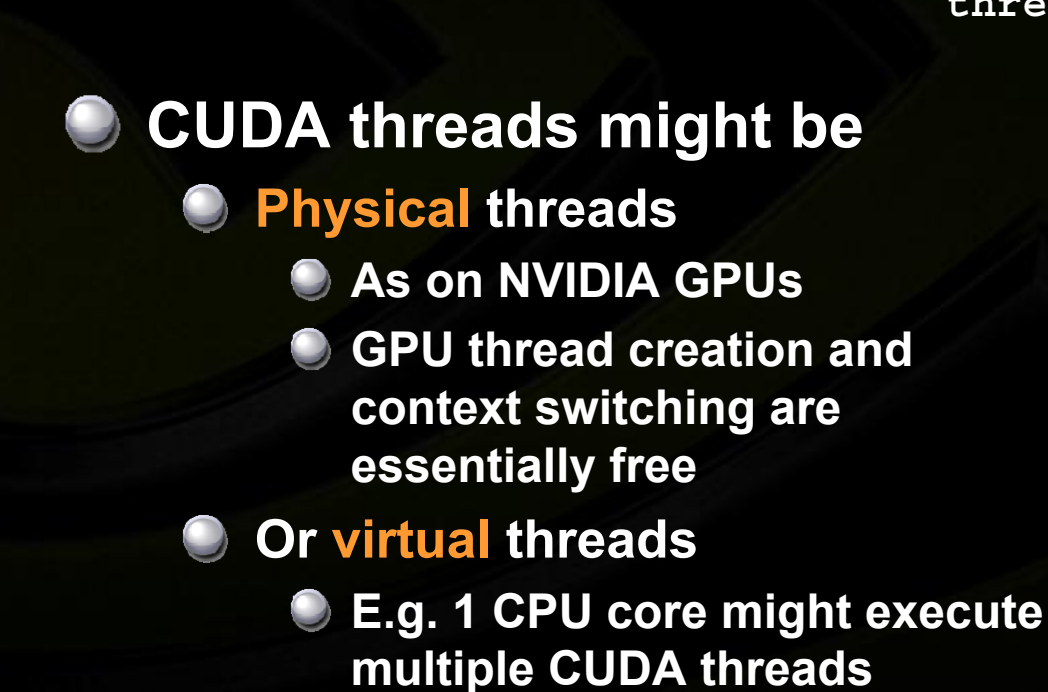

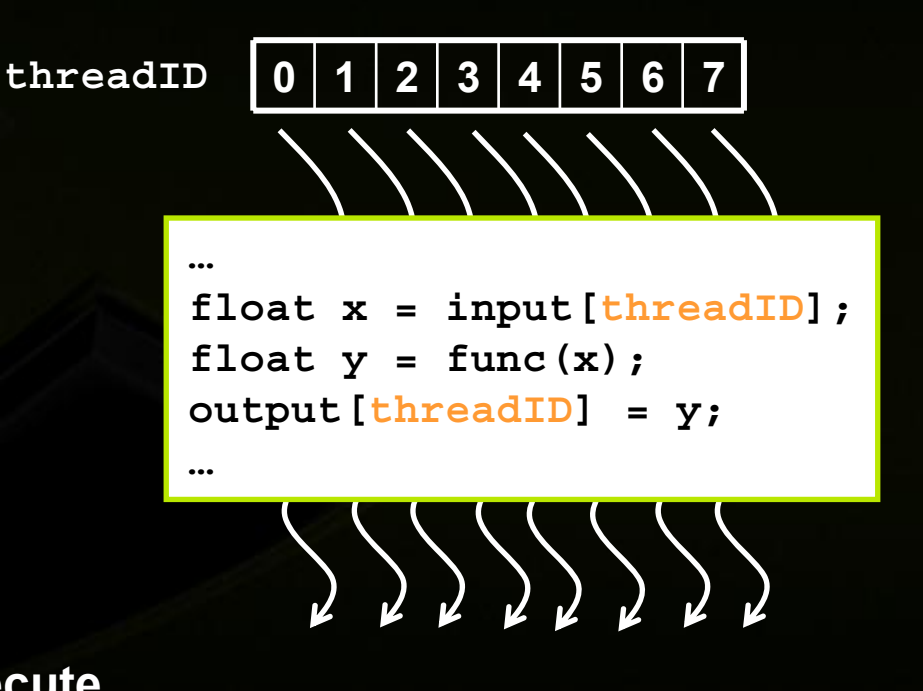

## **Hierarchy of Concurrent Threads**

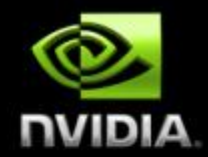

### **Threads are grouped into thread blocks**

#### **Kernel = grid of thread blocks**

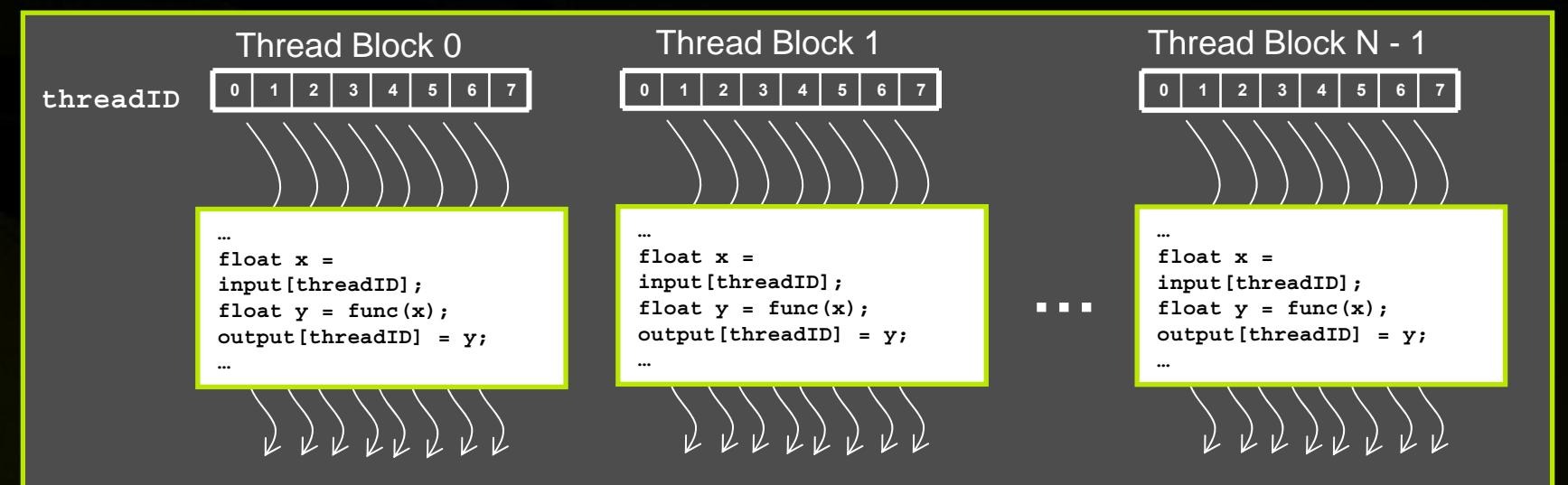

**By definition, threads in the same block may synchronize with barriers**

**scratch[threadID] = begin[threadID];**

**\_\_syncthreads();**

**int left = scratch[threadID - 1];**

**Threadswait at the barrieruntil all threadsin the same block reach the barrier**

### **Transparent Scalability**

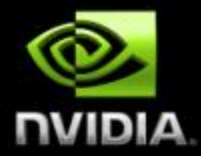

- **Thread blocks cannot synchronize So they can run in any order, concurrently or sequentially This independence gives scalability:**
	- **A kernel scales across any number of parallel cores**

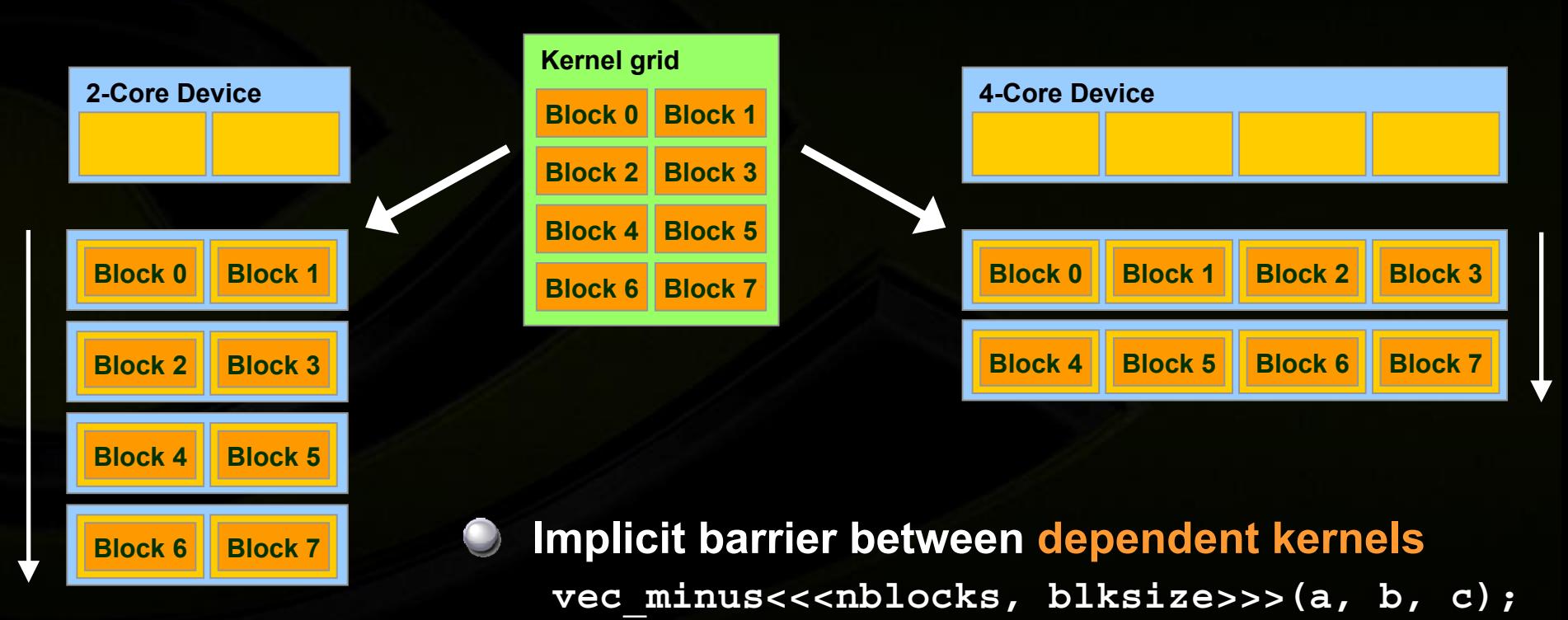

vec dot<<<nblocks, blksize>>>(c, c);

### **Memory Hierarchy**

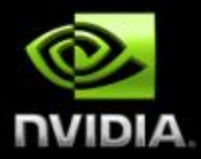

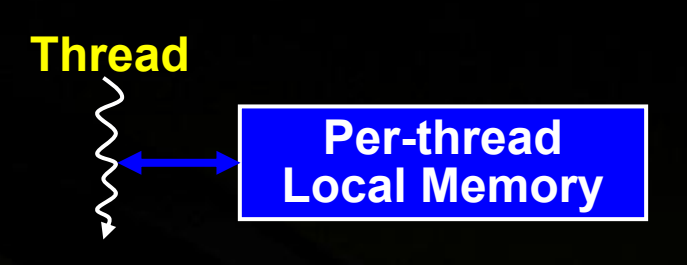

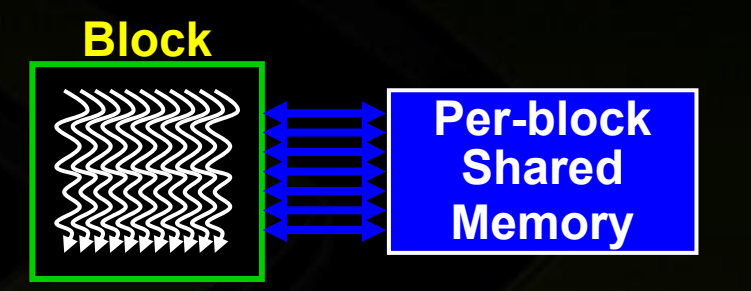

#### **Kernel 0**

**Sequential Kernels**

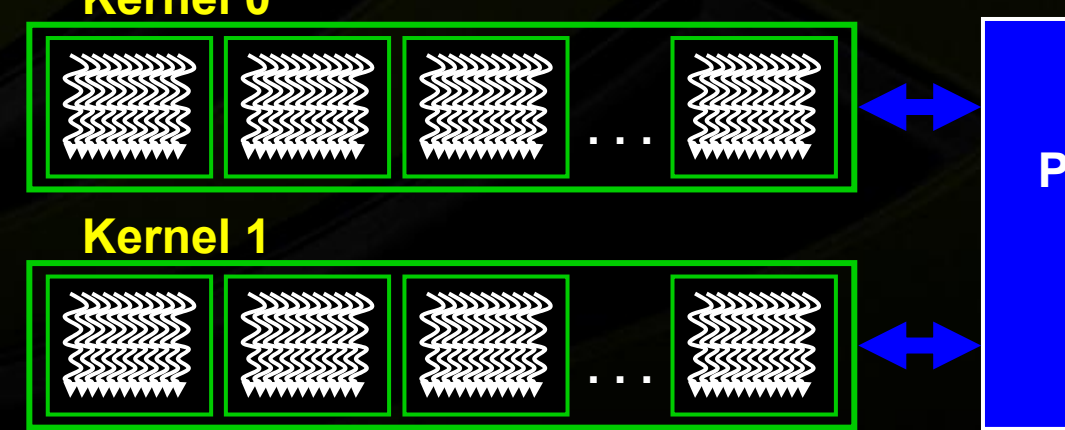

**Per-deviceGlobalMemory**

### **Heterogeneous Memory Model**

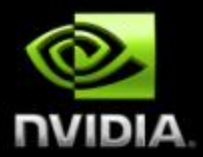

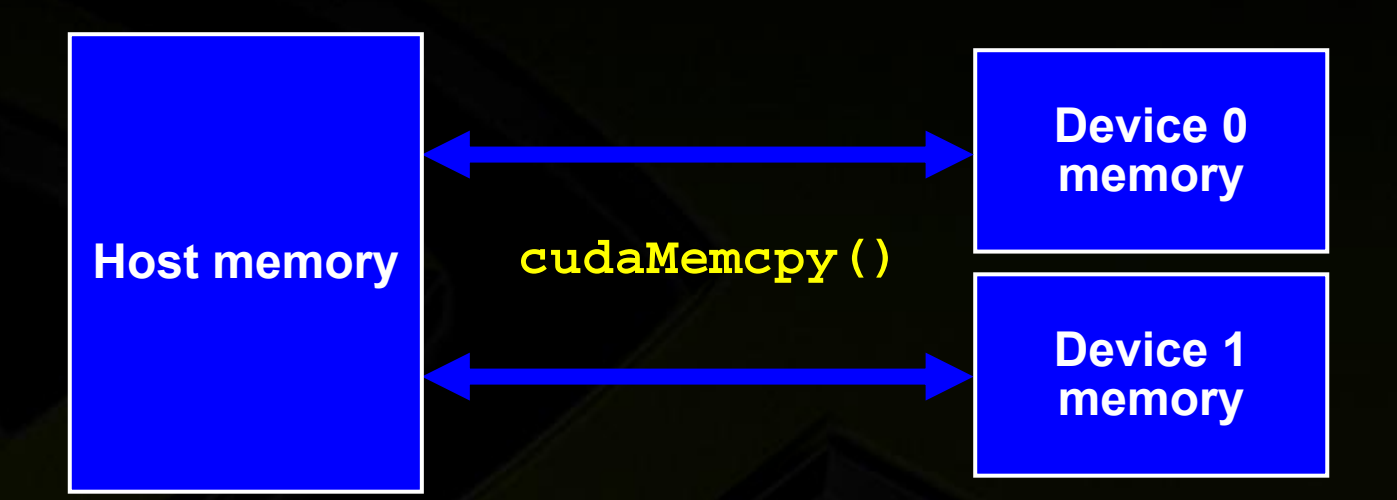

### **CUDA Language: C with Minimal Extensions**

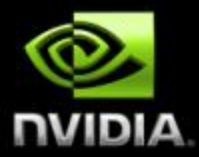

**Philosophy: provide minimal set of extensions necessary to expose power**

**Declaration specifiers to indicate where things live**

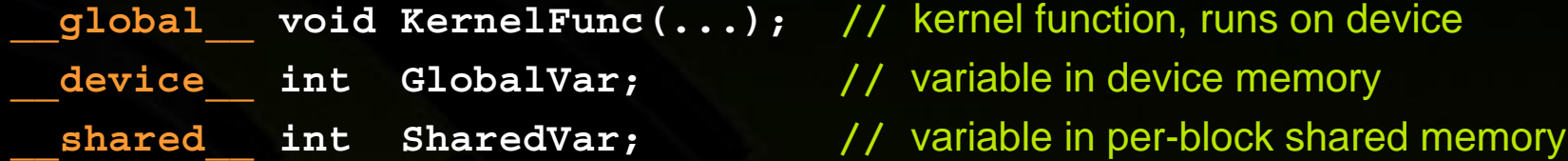

**Extend function invocation syntax for parallel kernel launch**

**KernelFunc<<<500, 128>>>(...); //** launch 500 blocks w/ 128 threads each

**Special variables for thread identification in kernels dim3 threadIdx; dim3 blockIdx; dim3 blockDim; dim3 gridDim;**

**Intrinsics that expose specific operations in kernel code**

**\_\_syncthreads(); //** barrier synchronization within kernel

© NVIDIA Corporation 2008

### **CUDA Runtime**

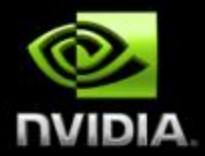

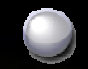

### **Device management:**

**cudaGetDeviceCount(), cudaGetDeviceProperties()**

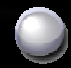

**Device memory management: cudaMalloc(), cudaFree(), cudaMemcpy()**

**Graphics interoperability: cudaGLMapBufferObject(), cudaD3D9MapResources()**

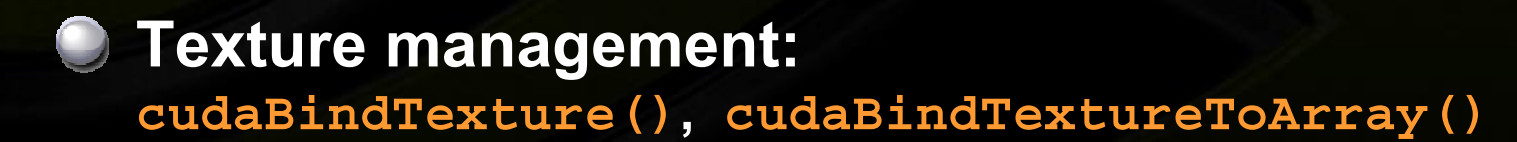

# **Example: Increment Array Elements**

**{**

**}**

**{**

**}**

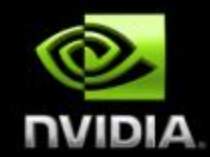

#### **CPU program CUDA program**

```
void increment_cpu(float *a, float b, int N)
{
      for (int \, \text{id}x = 0; \, \text{id}x < N; \, \text{id}x++)a[idx] = a[idx] + b;
```

```
__global__ void increment_gpu(float *a, float b, int N)
     int idx = blockIdx.x * blockDim.x + threadIdx.x;
     if (idx < N)
          a[idx] = a[idx] + b;
```
**void main()**

**.....**

**}**

**{**

**}**

```
increment_cpu(a, b, N);
```

```
void main()
```
**…..**

**dim3 dimBlock (blocksize); dim3 dimGrid( ceil( N / (float)blocksize) );** increment\_gpu<<<dimGrid, dimBlock>>>(a, b, N);

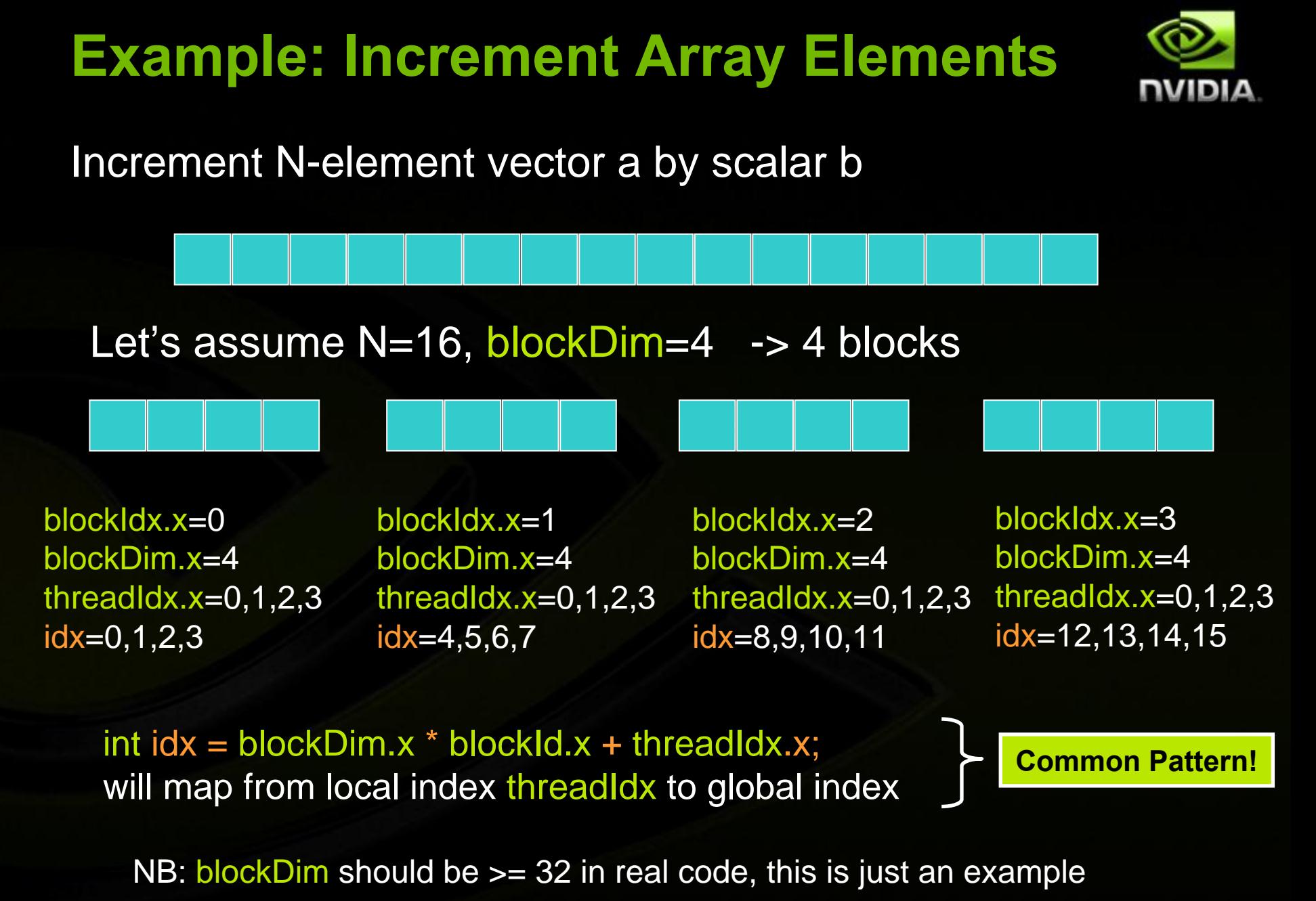

### **Example: Host Code**

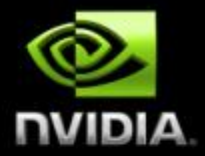

```
// allocate host memory
unsigned int numBytes = N * sizeof(float)
float* h_A = (float*) malloc(numBytes);
```

```
// allocate device memory
float* d_A = 0;
cudaMalloc((void**)&d_A, numbytes);
```

```
// copy data from host to device
cudaMemcpy(d_A, h_A, numBytes, cudaMemcpyHostToDevice);
```

```
// execute the kernel
increment gpu<<< N/blockSize, blockSize>>>(d A, b);
```
**// copy data from device back to host cudaMemcpy(h\_A, d\_A, numBytes, cudaMemcpyDeviceToHost);**

```
// free device memory
cudaFree(d_A);
```
© NVIDIA Corporation 2008 27

# **More on Thread and Block IDs**

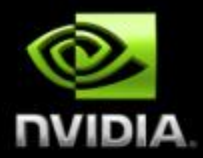

**Threads and blocks have IDs**

> **So each thread can decide what data to work on**

**Block ID: 1D or 2DThread ID: 1D, 2D, or 3D** 

**Simplifies memory addressing when processing multidimensional dataImage processing**

**Solving PDEs on volumes**

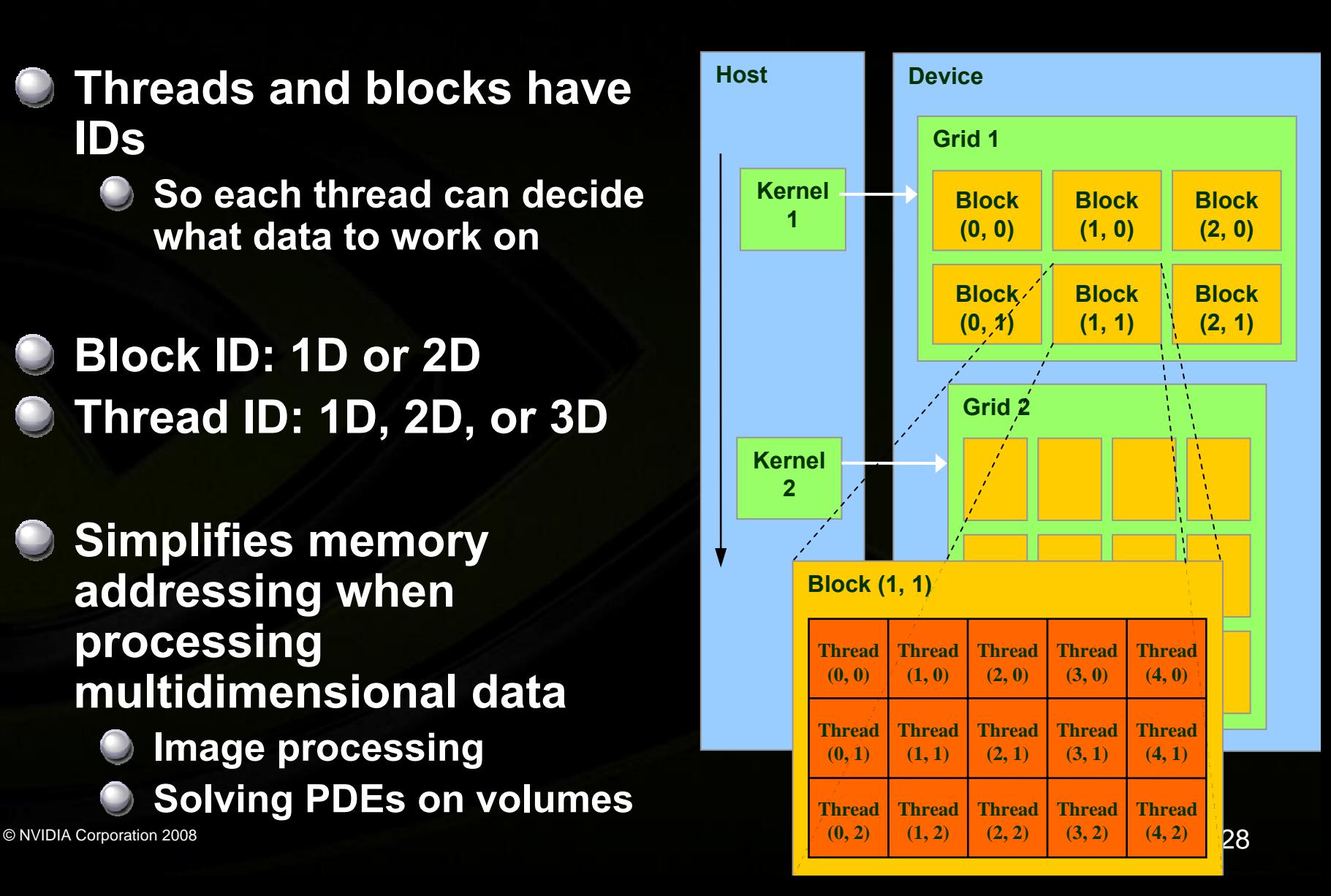

### **More on Memory Spaces**

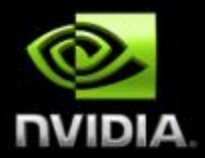

### **Each thread can:**

- **Read/write per-thread registers**
- **Read/write per-block shared memory**
- **Read/write per-grid global memory**
- **Most important, commonly used**

#### **Each thread can also:**

- **Read/write per-thread local memory**
- **Read only per-grid constant memory**
- **Read only per-grid texture memory**
- **Used for convenience/performance**
	- **More details later**

**The host can read/write global, constant, and texture memory (stored in DRAM)**

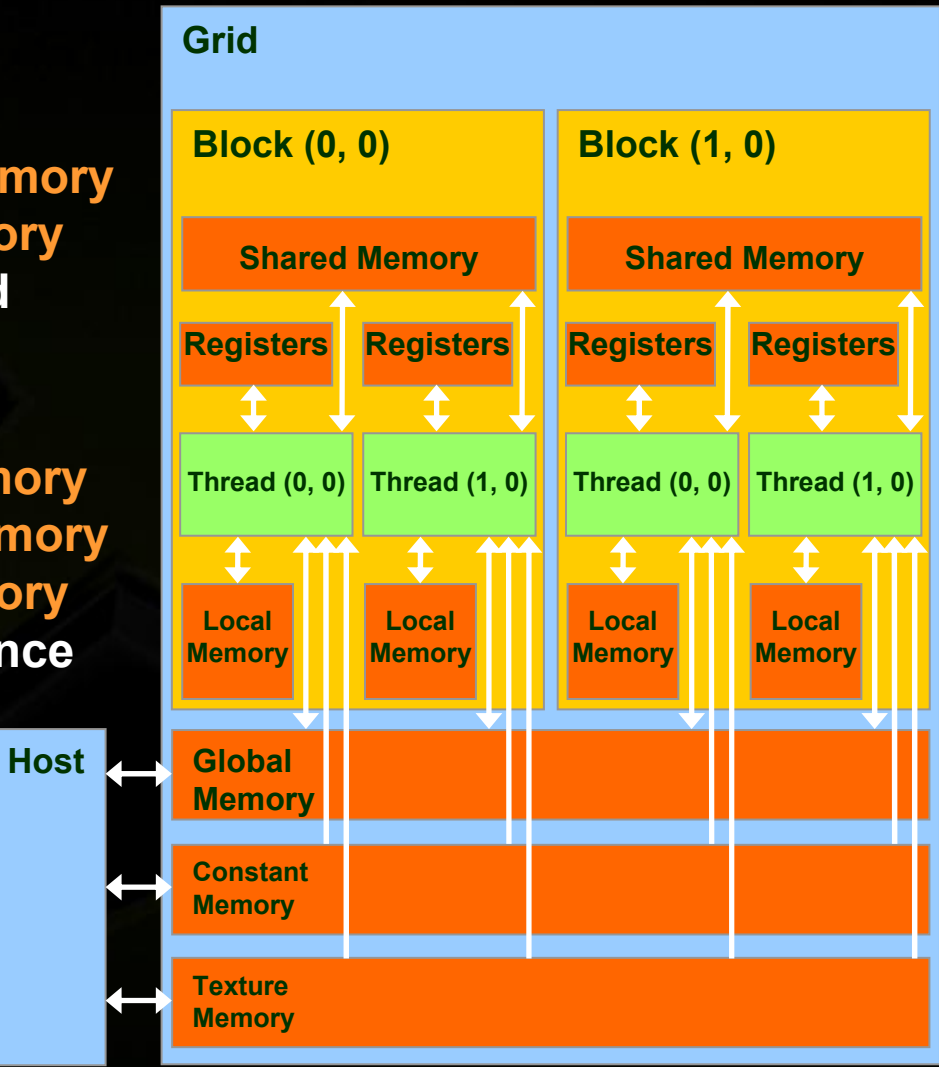

### **Features Available in Device Code**

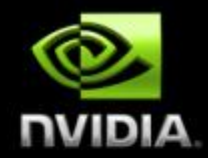

**C** Standard mathematical functions

**sinf, powf, atanf, ceil, min, sqrtf, etc.**

### **Texture accesses in kernels**

**texture<float,2> my\_texture; //** declare texture reference **float4 texel = texfetch(my\_texture, u, v);**

**Integer atomic operations in global memory atomicAdd, atomicMin, atomicAnd, atomicCAS, etc. e.g., increment shared queue pointer with atomicInc() Only for devices with compute capability 1.1 1.0 = Tesla, Quadro FX5600, GeForce 8800 GTX, etc. 1.1 = GeForce 8800 GT, etc.**

#### **Any source file containing CUDA language extensions must be compiled with NVCC NVCC separates code running on the host from code running on the device Two-stage compilation: 1. Virtual ISAParallel Thread eXecution 2. Device-specific binary object NVCCC/C++ CUDA Application PTX to Target Compiler G80 … GPU PTX Code**

# **Compiling CUDA for NVIDIA GPUs**

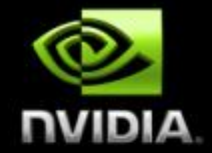

**Generic**

**CPU Code**

**Specialized**

### **Debugging Using the Device Emulation Mode**

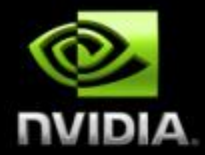

- **An executable compiled in device emulation mode (nvcc -deviceemu) runs completely on the host using the CUDA runtime**
	- **No need of any device and CUDA driver**
	- **Each device thread is emulated with a host thread**

### **When running in device emulation mode, one can:**

- **Use host native debug support (breakpoints, inspection,**   $\bigcup$ **etc.)**
	- **Access any device-specific data from host code and viceversa**
- **Call any host function from device code (e.g. printf) and vice-versa**
- - **Detect deadlock situations caused by improper usage of \_\_syncthreads**

### **Device Emulation Mode Pitfalls**

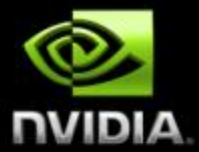

**Emulated device threads execute sequentially, so simultaneous accesses of the same memory location by multiple threads potentially produce different results**

- **Dereferencing device pointers on the host or host pointers on the device can produce correct results in device emulation mode, but will generate an error in device execution mode**
- **Q** Results of floating-point computations will slightly **differ because of:**
	- **Different compiler outputs**
	- **Different instruction sets**
	- **Use of extended precision for intermediate results**
		- **There are various options to force strict single precision on the host**

### **Reduction Example**

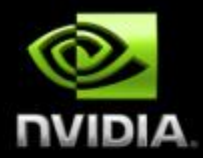

**C** Reduce N values to a single one:

- **Sum(v<sub>0</sub>, v<sub>1</sub>, ...** , v<sub>N-2</sub>, v<sub>N-1</sub>)
	- **Min(v<sub>0</sub>, v<sub>1</sub>, ...**,  $\overline{v}_{N-2}$ ,  $\overline{v}_{N-1}$ )
- **Max(v<sub>0</sub>, v<sub>1</sub>, ...** , **v<sub>N-2</sub>, v<sub>N-1</sub>)**
- **Common primitive in parallel programming**
	- **Easy to implement in CUDA**
		- **Less so to get it right**
- **Divided into 5 exercises throughout the day**
	- **Each exercise illustrates one particular optimization strategy**

### **Reduction Exercise**

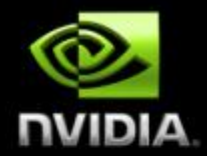

**At the end of each exercise, the result of the reduction computed on the device is checked for correctness**

- **"Test PASSED" or "Test FAILED" is printed out to the console**
- **The goal is to replace the "TODO" words in the code by the right piece of code to get "test PASSED"**

### **Reduction Exercise 1**

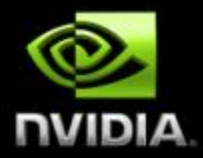

**Open up reduce\src\reduce1.sln Code walkthrough: main.cpp Allocate host and device memory Call reduce() defined in reduce1.cu Profile and verify result reduce1.cu CUDA code compiled with nvcc Contains TODOs Device emulation compilation configurations: Emu\***

### **Reduce 1: Blocking the Data**

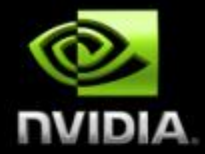

### **Split the work among the N multiprocessors (16 on G80) by launching numBlocks=N thread blocks**

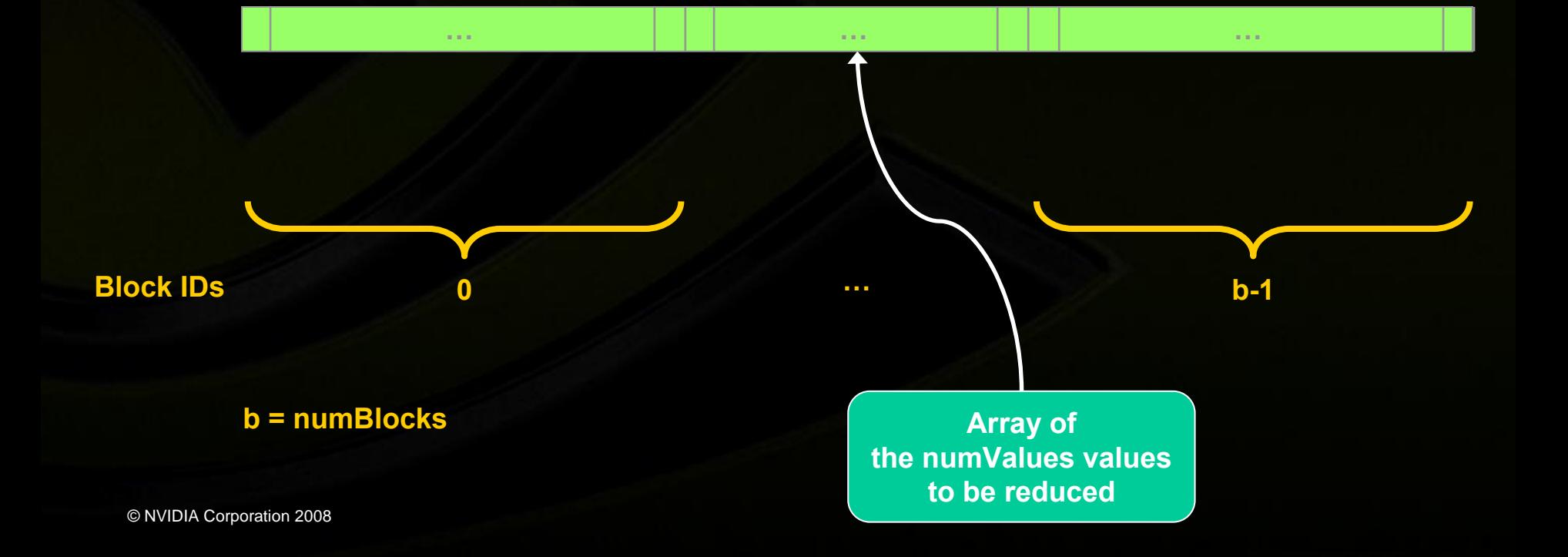

### **Reduce 1: Blocking the Data**

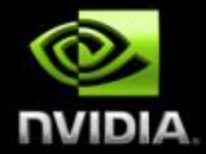

**Within a block, split the work among the threads**

- $\bigcirc$ **A block can have at most 512 threads**
- **We choose numThreadsPerBlock=512 threads**

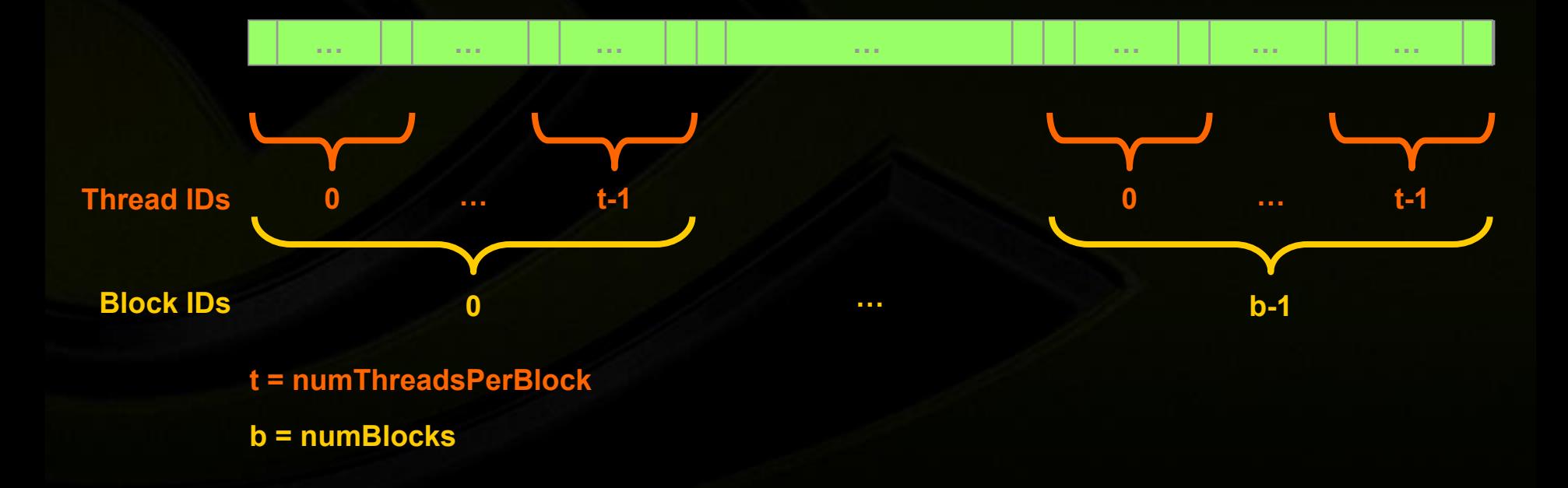

### **Reduce 1: Multi-Pass Reduction**

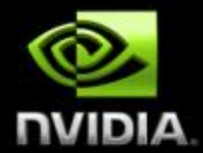

**Blocks cannot synchronize so reduce\_kernel is called multiple times:**

**First call reduces from numValues to numThreads**

**Each subsequent call reduces by half**

**Ping pong between input and output buffers (d\_Result[2])**

### **Reduce 1: Go Ahead!**

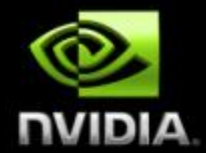

#### **Goal: Replace the TODOs in reduce1.cu to get**   $\bigcup$ **"test PASSED"**

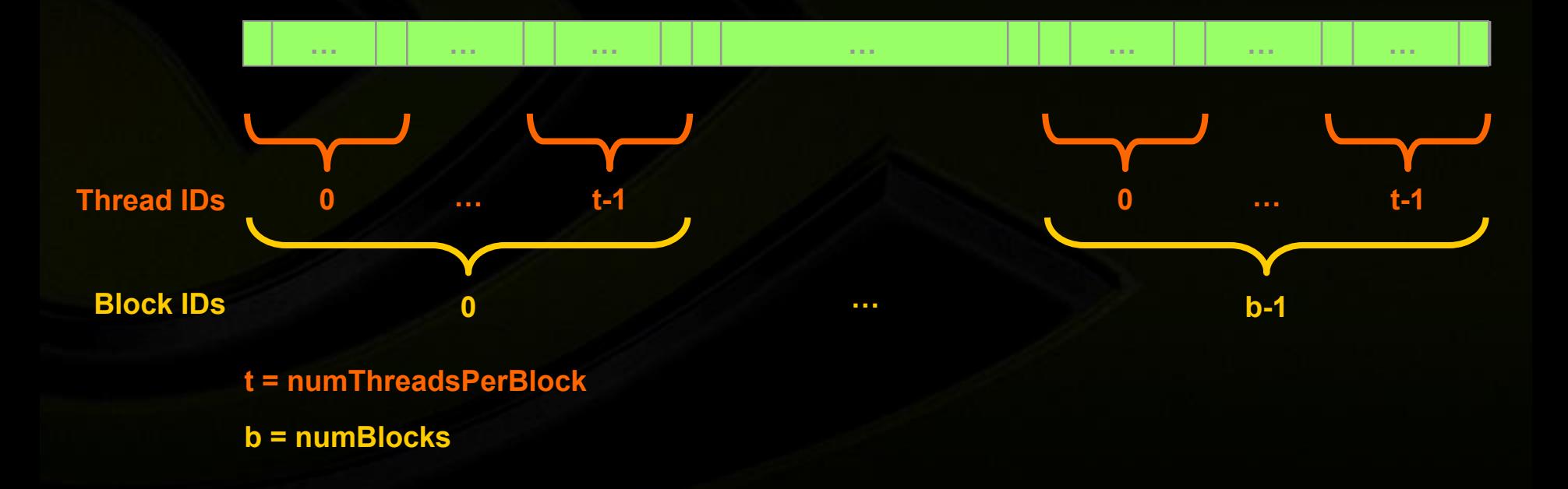

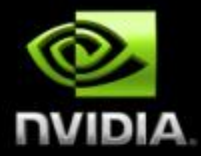

# **CUDA Implementation on the GPU**